## 3DVar, B modeling, hybrid-EnVar

## Presented by Zhiquan (Jake) Liu (liuz@ucar.edu) Partially based on materials prepared by BJ Jung

Prediction, Assimilation, and Risk Communication Section Mesoscale & Microscale Meteorology Laboratory National Center for Atmospheric Research

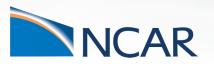

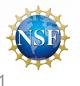

MPAS-JEDI Tutorial at NCU, 25-26 October, 2023

## What problem a minimization algorithm solves?

**Cost function in incremental form:** 

$$J(\delta \boldsymbol{x}) = \frac{1}{2} (\delta \boldsymbol{x} - \delta \boldsymbol{x}_g)^{\mathrm{T}} \mathbf{B}^{-1} (\delta \boldsymbol{x} - \delta \boldsymbol{x}_g) + \frac{1}{2} (\mathbf{H} \delta \boldsymbol{x} - \boldsymbol{d})^{\mathrm{T}} \mathbf{R}^{-1} (\mathbf{H} \delta \boldsymbol{x} - \boldsymbol{d})$$

Gradient of cost function:

$$\nabla_{\delta x} J(\delta x) = \mathbf{B}^{-1}(\delta x - \delta x_g) + \mathbf{H}^{\mathrm{T}} \mathbf{R}^{-1}(\mathbf{H} \delta x - d) = \mathbf{0}$$

Analytical solution of analysis increment:

$$(\mathbf{B}^{-1} + \mathbf{H}^{\mathrm{T}}\mathbf{R}^{-1}\mathbf{H})\delta x_{a} = \mathbf{B}^{-1}\delta x_{g} + \mathbf{H}^{\mathrm{T}}\mathbf{R}^{-1}d$$

$$\downarrow$$

$$\mathbf{A}\delta x_{a} = \mathbf{b}$$
Final linear algebra through minimization

Final linear algebra system to solve iteratively through minimization algorithms available in OOPS

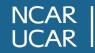

## No need for computing B<sup>-1</sup> in each iteration!

Instead, in each iteration of a minimization algorithm, we compute

$$\mathbf{B}\boldsymbol{r}_k \qquad \boldsymbol{r}_k = \boldsymbol{b} - \mathbf{A}\delta\boldsymbol{x}_k$$

#### Further reading for minimization algorithms in OOPS

https://jointcenterforsatellitedataassimilation-jedi-docs.readthedocs-hosted.com/en/latest/inside/jedi-components/oops/algorithmic\_details/solvers.html

Analytical solution of analysis increment:

$$(\mathbf{B}^{-1} + \mathbf{H}^{\mathrm{T}}\mathbf{R}^{-1}\mathbf{H})\delta x_{a} = \mathbf{B}^{-1}\delta x_{g} + \mathbf{H}^{\mathrm{T}}\mathbf{R}^{-1}d$$

$$\downarrow$$

$$\mathbf{A}\delta x_{a} = \mathbf{b}$$
Final linear algebra through minimization

Final linear algebra system to solve iteratively through minimization algorithms available in OOPS

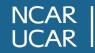

## How B is modeled in MPAS-JEDI's 3DVar?

# $\mathbf{B} = \mathbf{K}_1 \mathbf{K}_2 \mathbf{\Sigma} \mathbf{C} \mathbf{\Sigma}^\mathsf{T} \mathbf{K}_2^\mathsf{T} \mathbf{K}_1^\mathsf{T}$

- B is decomposed as a sequence of operators (or linear variable changes) ( $K_1$ ,  $K_2$ **\Sigma, and C**) and their adjoint operators ( $K_1^T$ ,  $K_2^T$ )
- Reason for doing this is that, mathematically, B matrix is a very large-dimension matrix, we can not store the full matrix in memory. We have to apply these operators in local grid points.

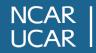

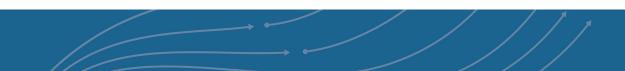

# $\mathbf{B} = \mathbf{K}_1 \mathbf{K}_2 \mathbf{\Sigma} \mathbf{C} \mathbf{\Sigma}^\mathsf{T} \mathbf{K}_2^\mathsf{T} \mathbf{K}_1^\mathsf{T}$

•  $K_1$  is a linear variable change from stream function ( $\delta\psi$ ) and velocity potential ( $\delta\chi$ ) to zonal ( $\delta u$ ) and meridional ( $\delta v$ ) winds. This is similar to GSI or WRFDA.

$$\begin{bmatrix} \delta u \\ \delta v \end{bmatrix} = \begin{bmatrix} -\partial_y & -\partial_x \\ \partial_x & -\partial_y \end{bmatrix} \begin{bmatrix} \delta \psi \\ \delta \chi \end{bmatrix}$$

•  $K_1^{T}$  is a corresponding adjoint operator.

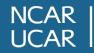

# $\mathbf{B} = \mathbf{K}_1 \mathbf{K}_2 \mathbf{\Sigma} \mathbf{C} \mathbf{\Sigma}^{\mathsf{T}} \mathbf{K}_2^{\mathsf{T}} \mathbf{K}_1^{\mathsf{T}}$

 K<sub>2</sub> applies the linear variable change from 'unbalanced' variables to full variables. This is also similar to GSI or WRFDA

$$\begin{bmatrix} \delta \psi \\ \delta \chi \\ \delta T \\ \delta Q \\ \delta P_{s} \end{bmatrix} = \begin{bmatrix} I & 0 & 0 & 0 & 0 \\ L & I & 0 & 0 & 0 \\ M & 0 & I & 0 & 0 \\ 0 & 0 & 0 & I & 0 \\ N & 0 & 0 & 0 & I \end{bmatrix} \begin{bmatrix} \delta \psi \\ \delta \chi_{u} \\ \delta T_{u} \\ \delta Q \\ \delta P_{s,u} \end{bmatrix}$$

• 
$$\delta \chi = \delta \chi_b + \delta \chi_u = \mathbf{L} \delta \psi + \delta \chi_u$$

• 
$$\delta T = \delta T_b + \delta T_u = \mathbf{M} \delta \psi + \delta T_u$$

• 
$$\delta p_s = \delta p_{s,b} + \delta p_{s,u} = \mathbf{N} \delta \psi + \delta \chi_u$$

- $\delta \psi$  is a predictor for the balanced part of  $\delta \chi$ ,  $\delta T$ , and  $\delta p_s$ .
- Full matrix for M & N, diagonal matrix for L
- $K_2^T$  is a corresponding adjoint operator.

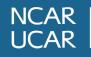

# $\mathbf{B} = \mathbf{K}_1 \mathbf{K}_2 \mathbf{\Sigma} \mathbf{\Sigma} \mathbf{\Sigma}^{\mathsf{T}} \mathbf{K}_2^{\mathsf{T}} \mathbf{K}_1^{\mathsf{T}}$

- **\Sigma C \Sigma^T** represents the spatial covariance for  $\{\delta \psi, \delta \chi_u, \delta T_u, \delta Q, \delta p_{s,u}\}$ . These variables are assumed to have not cross-variable correlations.
- $\Sigma = \Sigma^{T}$  is a diagonal matrix with error standard deviation
- **C** is a block diagonal matrix. Each block represents the spatial correlation for  $\{\delta\psi, \delta\chi_u, \delta T_u, \delta Q, \delta p_{s,u}\}$

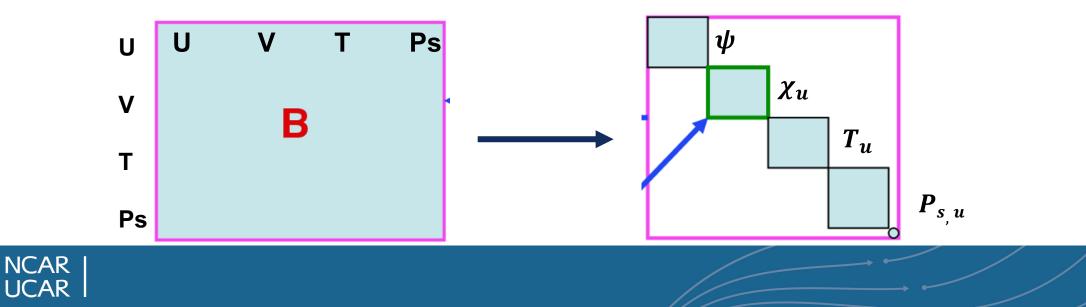

# $\mathbf{B} = \mathbf{K}_1 \mathbf{K}_2 \mathbf{\Sigma} \mathbf{C} \mathbf{\Sigma}^\mathsf{T} \mathbf{K}_2^\mathsf{T} \mathbf{K}_1^\mathsf{T}$

- Even with a single variable, the dimension for spatial correlation is still large.
- SABER/BUMP-NICAS applies the spatial correlation at a coarse grid (C<sup>s</sup>).

$$\mathbf{C} = \mathbf{NSC}^{s} \mathbf{S}^{T} \mathbf{N}^{T}$$

$$\downarrow \qquad \downarrow$$

$$\mathbb{R}^{m \times m} \mathbb{R}^{m_{s} \times m_{s}} \quad \text{with } m_{s} \ll m$$

N : diagonal matrix for normalization (to ensure the diagonal component of C equals "1")  $S = S^v S^h$  : Interpolation from coarse grid to full grid

Matrix **C**<sup>s</sup> are pre-computed and stored in files according to statistics for correlation length-scales of each variable

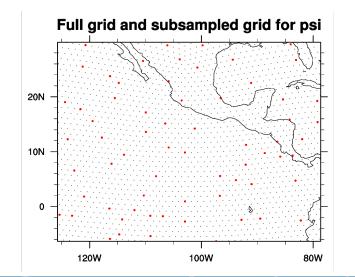

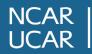

## How B ( $K_1$ , $K_2$ , $\Sigma$ , $C^s$ ) is estimated?

- Through the so-called 'NMC' method, which uses forecast difference pairs to do statistics, e.g., B provided in the tutorial practice is generated with
  - 366 pairs (over 3 months) of GFS 48 hour and 24 hour forecast differences at MPAS 60 km mesh.
- Additional tunings are applied to the estimated B.
  - Reducing the error STD for all variables by a factor of 1/3
  - Reducing the diagnosed horizontal lengths for  $\delta\psi$  and  $\delta\chi_u$  by a factor of 1/2

#### **NOT ready to support B estimation tool**

(Jung et al., 2023 under review)

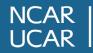

#### Estimated *M* at 34.8° N latitude

# Ratio of balanced variance to total variance

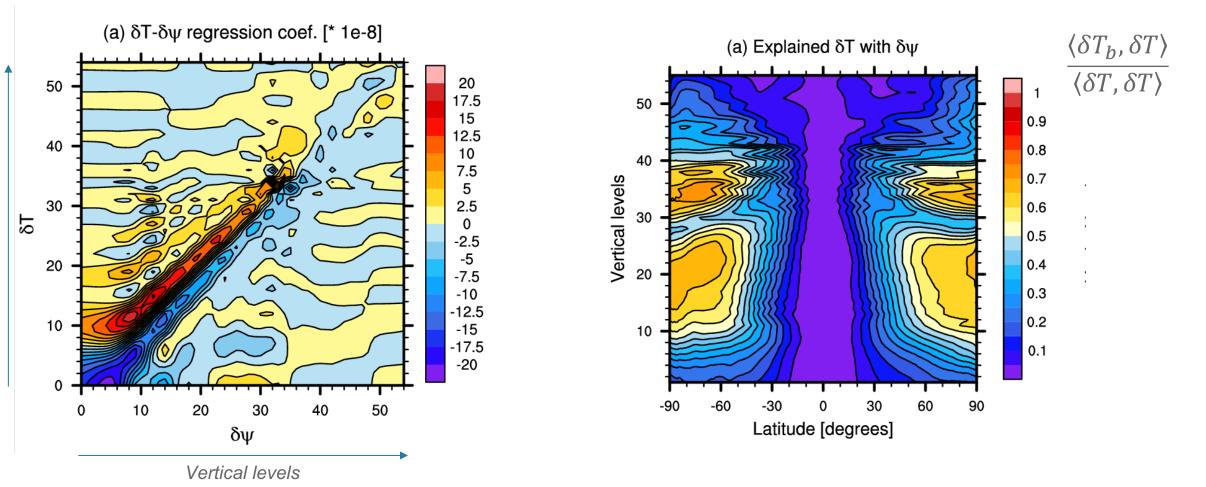

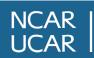

Vertical levels

#### Estimated **Σ**

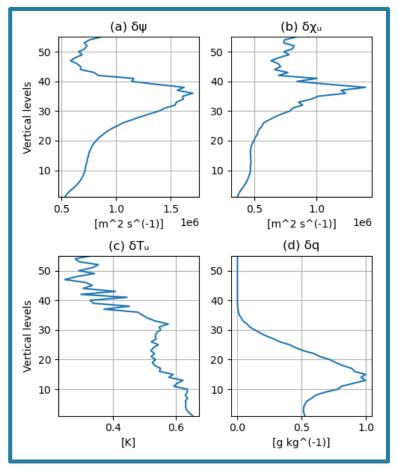

# Estimated Horizontal correlation length-scale

### Estimated vertical Correlation length-scales

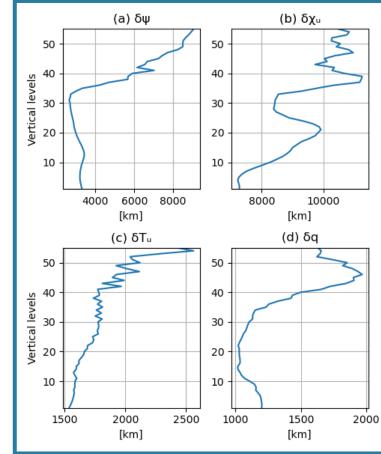

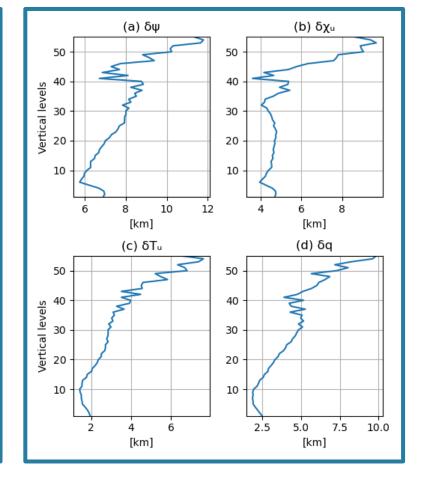

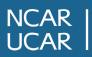

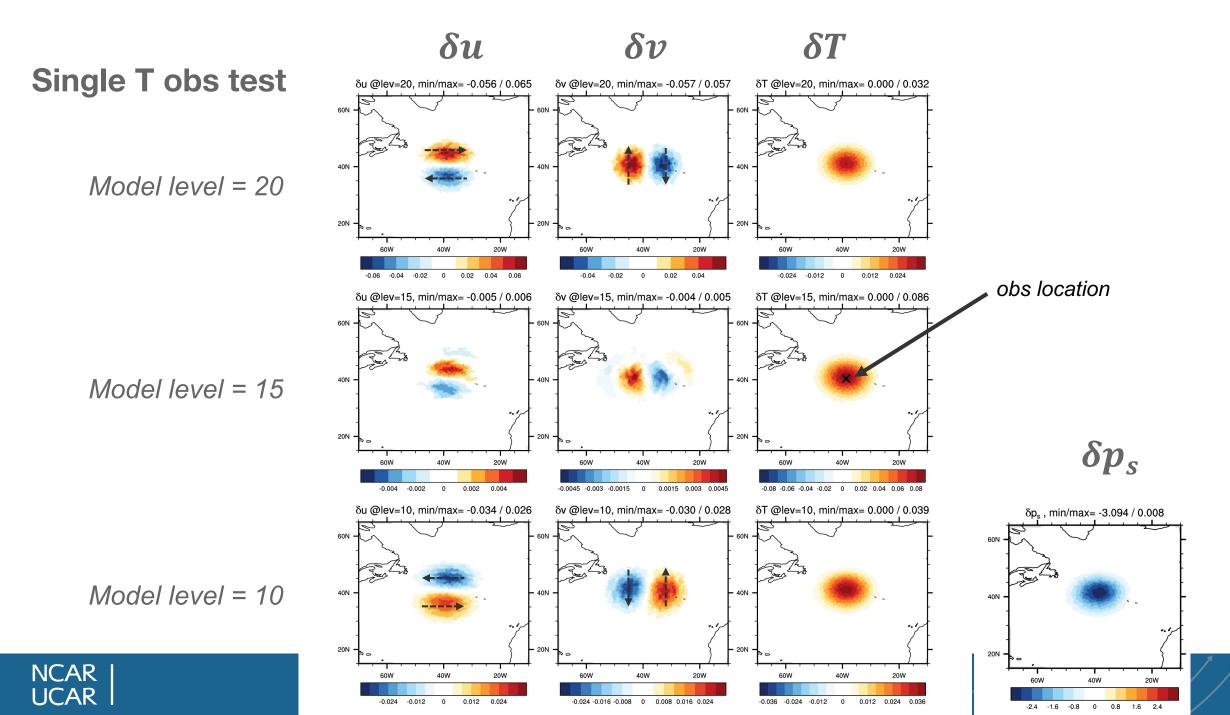

# Previous slides present 'multivariate' B, MPAS-JEDI can easily do 'univariate' B, in that case:

## Β=ΣCΣ<sup>T</sup>

• i.e., no cross-variable correlation between analysis variables (U, V, T, Q, Ps)

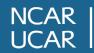

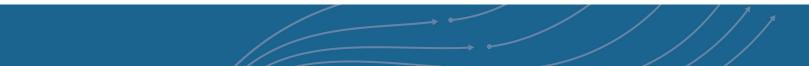

# YAML configuration for 3DVar (1/6)

14

cost function:

cost type: 3D-Var

window begin: 2018-04-14T21:00:00Z

window length: PT6H

```
analysis variables: &incvars
```

[spechum, surface\_pressure, temperature, uReconstructMeridional, uReconstructZonal]

background:

state variables:

[spechum, surface\_pressure, temperature, uReconstructMeridional, uReconstructZonal, theta, rh o, u, qv, pressure, landmask, xice, snowc, skintemp, ivgtyp, isltyp, snowh, vegfra, u10, v10, lai, smo is, tslb, pressure p]

```
filename: ./bg.2018-04-15 00.00.nc
```

date: &analysisDate 2018-04-15T00:002

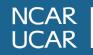

# YAML configuration for 3DVar (2/6)

|                 | t function:                                   | $\mathbf{B} = \mathbf{K}_{1}\mathbf{K}_{2}\mathbf{\Sigma}\mathbf{C}\mathbf{\Sigma}^{T}\mathbf{K}_{2}^{T}\mathbf{K}_{1}^{T}$ |
|-----------------|-----------------------------------------------|----------------------------------------------------------------------------------------------------|
| b               | ackground error:                              | $\mathbf{D} = \mathbf{N}_1 \mathbf{N}_2 \mathbf{C} \mathbf{C} \mathbf{C} \mathbf{N}_2 \mathbf{N}_1$                         |
|                 | covariance model: SABER                       |                                                                                                    |
|                 | saber central block:                          |                                                                                                    |
|                 | saber block name: BUMP_NICAS                  |                                                                                                    |
|                 | more config                                   |                                                                                                    |
|                 | saber outer blocks:                           |                                                                                                    |
| Σ               | - saber block name: StdDev                    |                                                                                                    |
|                 | more config                                   |                                                                                                    |
| K <sub>2</sub>  | - saber block name: BUMP_VerticalBalance      |                                                                                                    |
|                 | more config                                   |                                                                                                    |
|                 | linear variable change:                       |                                                                                                    |
| IK <sub>1</sub> | linear variable change name: Control2Analysis |                                                                                                    |
|                 | more config                                   |                                                                                                    |

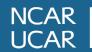

# YAML configuration for 3DVar (3/6)

```
background error:
                                                                        \mathbf{B} = \mathbf{K}_{1}\mathbf{K}_{2}\boldsymbol{\Sigma}\boldsymbol{\Sigma}\boldsymbol{\Sigma}^{\mathsf{T}}\mathbf{K}_{2}^{\mathsf{T}}\mathbf{K}_{1}^{\mathsf{T}}
     covariance model: SABER
     saber central block:
        saber block name: BUMP NICAS
       active variables: &ctlvars
[stream_function,velocity_potential,temperature,spechum,surface pressure]
       read:
          io:
             data directory: ./BUMP files/bump nicas
             files prefix: bumpcov nicas
          drivers:
             multivariate strategy: univariate
             read local nicas: true
```

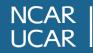

# YAML configuration for 3DVar (4/6)

```
background error:
  covariance model: SABER
  saber central block:
    saber block name: BUMP NICAS
    ... more config ...
  saber outer blocks:
  - saber block name: StdDev
    read:
      model file:
        filename: ./BUMP_files/stddev/mpas.stddev_0p33.2018-04-15_00.00.nc
        date: *analysisDate
        stream name: control
```

# $\mathbf{B} = \mathbf{K}_{1}\mathbf{K}_{2}\mathbf{\Sigma}\mathbf{\Sigma}\mathbf{\Sigma}^{\mathsf{T}}\mathbf{K}_{2}^{\mathsf{T}}\mathbf{K}_{1}^{\mathsf{T}}$

17

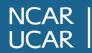

# YAML configuration for 3DVar (5/6)

- saber block name: BUMP\_VerticalBalance
read:

io:

data directory: ./BUMP\_files/bump\_vertical\_balance

files prefix: bumpcov\_vbal

drivers:

read local sampling: true
 read vertical balance: true
vertical balance:

vbal:

- balanced variable: velocity\_potential unbalanced variable: stream\_function diagonal regression: true
- balanced variable: temperature
   unbalanced variable: stream\_function
- balanced variable: surface\_pressure
  unbalanced variable: stream\_function

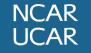

 $\mathbf{B} = \mathbf{K}_{1}\mathbf{K}_{2}\boldsymbol{\Sigma}\mathbf{C}\boldsymbol{\Sigma}^{\mathsf{T}}\mathbf{K}_{2}^{\mathsf{T}}\mathbf{K}_{1}^{\mathsf{T}}$ 

18

# YAML configuration for 3DVar (6/6)

background error: covariance model: SABER saber central block: saber block name: BUMP NICAS ... more config ... saber outer blocks: - saber block name: StdDev ... more config ... - saber block name: BUMP VerticalBalance ... more config ... linear variable change: linear variable change name: Control2Analysis input variables: \*ctlvars output variables: \*incvars

# $\mathbf{B} = \mathbf{K}_1 \mathbf{K}_2 \mathbf{\Sigma} \mathbf{C} \mathbf{\Sigma}^\mathsf{T} \mathbf{K}_2^\mathsf{T} \mathbf{K}_1^\mathsf{T}$

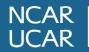

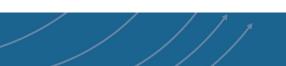

# YAML configuration for Hybrid-3DEnVar (1/2)

• **3DVar setting** background error: covariance model: **SABER** ... more config ...

- **3DEnVar setting** background error: covariance model: **ensemble** ... more config ...
- We can configure the hybrid covariance as a linear combination of two Bs !

$$\mathbf{B}_{\text{hybrid}} = \alpha \mathbf{B}_{\text{static}} + \beta \mathbf{B}_{\text{ensemble}}$$

(Hamill and Snyder, 2000)

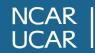

# YAML configuration for Hybrid-3DEnVar (2/2)

• We can configure the hybrid covariance as a linear combination of two Bs ! background error: covariance model: hybrid components: - weight: value: 0.5 covariance:  $B_{hybrid} = \alpha B_{static} + \beta B_{ensemble}$ 

covariance model: SABER

covariance model: ensemble

... more config ...

... more config ...

- weight:

value: 0.5

covariance:

NCAR | UCAR |

# 2-stream I/O (1/3)

- To reduce disk space usage, we use "mpasout" file instead of "restart" file for MPAS-JEDI's background and analysis file.
- Also "static" fields in a separate file and "mpasout" file excludes "static" fields.
- So MPAS-JEDI will need to read in two streams (two files)
  - "static" stream: mesh info, sfc input variables (landmask, shdmin, albedo12m, etc) and parameters for gravity wave drag over orography.
  - "da\_state" stream (i.e., 'mpasout' file): fields needed for DA purposes (either analysis variables or fixed input needed for CRTM or other obs operators).

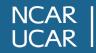

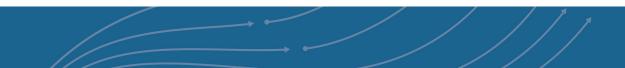

# 2-stream I/O (2/3)

- For cold start forecast, both "static" and "input" stream file should be set to the "init.nc" file, generated by MPAS *init\_atmosphere* executable.
  - In "namelist.atmosphere"

```
&restart
    config_do_DAcycling = false
/
```

static.nc is a link to an init.nc file, time information will NOT be used init.nc file will be actual initial condition file

- For forecast step of cycling exp, "input" stream should point the file generated from "da\_state" stream. Usually we keep using "init.nc" for "static" stream
  - In "namelist.atmosphere"

```
&restart
    config_do_DAcycling = true
/
```

static.nc is a link to an init.nc file, time information will NOT be used mpasout.nc file will be actual initial condition file

This is NOT a clean implementation. A clean implementation will be in a future official MPAS-A model release.

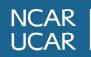

# 2-stream I/O (3/3)

- For DA step of cycling exp, setting will be
  - In "namelist.atmosphere"

```
&restart
```

```
config_do_DAcycling = true
/
&assimilation
    config_jedi_da = true
/
```

static.nc is a link to an init.nc file, time information will NOT be used mpasout.nc type file will be background and analysis file

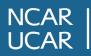

#### References

- Bannister, R.N. (2008a), A review of forecast error covariance statistics in atmospheric variational data assimilation. I: Characteristics and measurements of forecast error covariances. Q.J.R. Meteorol. Soc., 134: 1951-1970. https://doi.org/10.1002/qj.339
- Bannister, R.N. (2008b), A review of forecast error covariance statistics in atmospheric variational data assimilation. II: Modelling the forecast error covariance statistics. Q.J.R. Meteorol. Soc., 134: 1971-1996. https://doi.org/10.1002/qj.340
- Derber, J. and Bouttier, F.: A reformulation of the background error covariance in the ECMWF global data assimilation system, Tellus A: Dynamic Meteorology and Oceanography, 51, 195–221, https://doi.org/10.3402/tellusa.v51i2.12316, 1999.
- Gaspari, G. and Cohn, S. E.: Construction of correlation functions in two and three dimensions, Quarterly Journal of the Royal Meteorological Society, 125, 723–757, https://doi.org/https://doi.org/10.1002/qj.49712555417, 1999.
- Hamill, T. M. and Snyder, C.: A Hybrid Ensemble Kalman Filter–3D Variational Analysis Scheme, Monthly Weather Review, 128, 2905 2919, https://doi.org/10.1175/1520-0493(2000)128<2905:AHEKFV>2.0.CO;2, 2000.
- Jung, B.-J., Ménétrier, B., Snyder, C., Liu, Z., Guerrette, J. J., Ban, J., Baños, I. H., Yu, Y. G., and Skamarock, W. C.: Three-dimensional variational assimilation with a multivariate background error covariance for the Model for Prediction Across Scales–Atmosphere with the Joint Effort for data Assimilation Integration (JEDI-MPAS 2.0.0-beta), Geosci. Model Dev. Discuss. [preprint], https://doi.org/10.5194/gmd-2023-131, in review, 2023.
- Ménétrier, B.: Normalized Interpolated Convolution from an Adaptive Subgrid documentation, https://github.com/benjaminmenetrier/nicas\_doc/blob/master/nicas\_doc.pdf, 2020.
- Wu, W.-S., Purser, R. J., and Parrish, D. F.: Three-dimensional variational analysis with spatially inhomogeneous covariances, Monthly Weather Review, 130, 2905–2916, https://doi.org/10.1175/1520-0493(2002)130<2905:TDVAWS>2.0.CO;2, 2002.

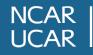

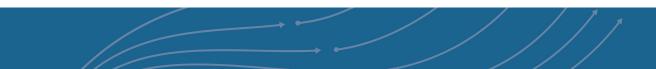